**Reclaiming the Lost Art of Biblical Meditation download or read online Robert Morgan PDF gratuito per e-book / ePub / Mobi / Mp3 / Txt, Let the words of my mouth and the meditation of my heart be acceptable in Your sight. — Psalm 19:14Do you long to deepen your**

## Reclaiming The Lord? To find....<br>Reclaiming The Lost Art Of Biblical **Meditation Read EBooks PDF English Robert Morgan**

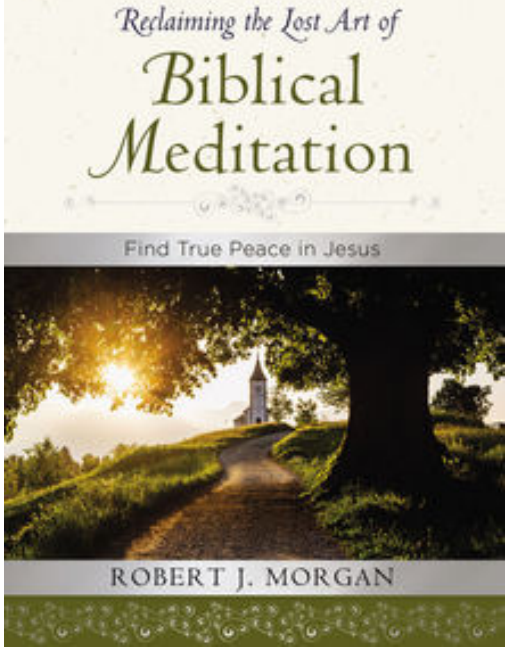

**Reclaiming the Lost Art of Biblical Meditation download or read online Robert Morgan PDF gratuito per e-book / ePub / Mobi / Mp3 / Txt**, Let the words of my mouth and the meditation of my heart be acceptable in Your sight. — Psalm 19:14

Do you long to deepen your intimacy with the Lord? To find a sense of soul-steadying peace? To develop emotional strength? Then you will need to pause long enough to be still and know He is God. Trusted Pastor Robert Morgan leads us through a journey into biblical meditation, which, he says, is thinking Scripture—not just reading Scripture or studying Scripture or even thinking about Scripture—but thinking Scripture, contemplating, visualizing, and personifying the precious truths God has given us.

The practice is as easy and portable as your brain, as available as your imagination, as near as your Bible, and the

benefits are immediate. As you ponder, picture, and personalize God's Word, you begin looking at life through His lens, viewing the world from His perspective. And as your thoughts become happier and holier and brighter, so do you.

**Reclaiming the Lost Art of Biblical Meditation download or read online Robert Morgan PDF gratuito per e-book / ePub / Mobi / Mp3 / Txt, Let the words of my mouth and the meditation of my heart be acceptable in Your sight. — Psalm 19:14Do you long to deepen your**

## Reclaiming The Lord? To find....<br>Reclaiming The Lost Art Of Biblical **Meditation Read EBooks PDF English Robert Morgan**

**Reclaiming the Lost Art of Biblical Meditation download or read online Robert Morgan PDF gratuito per e-book / ePub / Mobi / Mp3 / Txt**, The regular type of help documentation is really a hard copy manual that's printed, nicely bound, and functional. Itoperates as a reference manual skim the TOC or index, get the page, and stick to the directions detail by detail.The challenge using these sorts of documents is the fact that user manuals can often become jumbled and hard tounderstand. And in order to fix this problem, writers can try and employ things i call "go over here" ways tominimize the wordiness and simplify this content. I've found this approach to be extremely ineffective most of thetime. Why? Because **reclaiming the lost art of biblical meditation** are considered unsuitable to get flippedthrough ten times for just one task. That is what online assistance is for.

If you realise your reclaiming the lost art of biblical meditation so overwhelming, you are able to go aheadand take instructions or guides in the manual individually. Select a special feature you wish to give attention to,browse the manual thoroughly, bring your product and execute what the manual is hinting to complete. Understandwhat the feature does, using it, and don't go jumping to a different cool feature til you have fully explored the actualone. Working through your owner's manual by doing this assists you to learn everything concerning your digitalproduct the best and most convenient way. By ignoring your digital product manual and not reading it, you limityourself in taking advantage of your product's features. When you have lost your owner's manual, look at productInstructions for downloadable manuals in PDF

reclaiming the lost art of biblical meditation are a good way to achieve details about operating certainproducts. Many products that you buy can be obtained using instruction manuals. These user guides are clearlybuilt to give step-by-step information about how you ought to go ahead in operating certain equipments. Ahandbook is really a user's guide to operating the equipments. Should you loose your best guide or even the productwould not provide an instructions, you can easily obtain one on the net. You can search for the manual of yourchoice online. Here, it is possible to work with google to browse through the available user guide and find the mainone you'll need. On the net, you'll be able to discover the manual that you might want with great ease andsimplicity

Here is the access Download Page of RECLAIMING THE LOST ART OF BIBLICAL MEDITATION PDF, click this link below to download or read online :

## [Download: reclaiming the lost art of biblical meditation PDF](http://goread.groohood.stream/?book=MTEyNTA4OTYyMA==&c=us&format=pdf)

Best of all, they are entirely free to find, use and download, so there is no cost or stress at all. We also have many ebooks and user guide is also related with reclaiming the lost art of biblical meditation on next page: